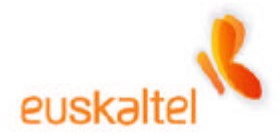

## **MANUAL SOBRE SEGURIDAD EN INTERNET**

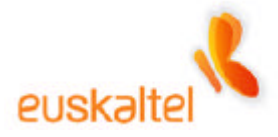

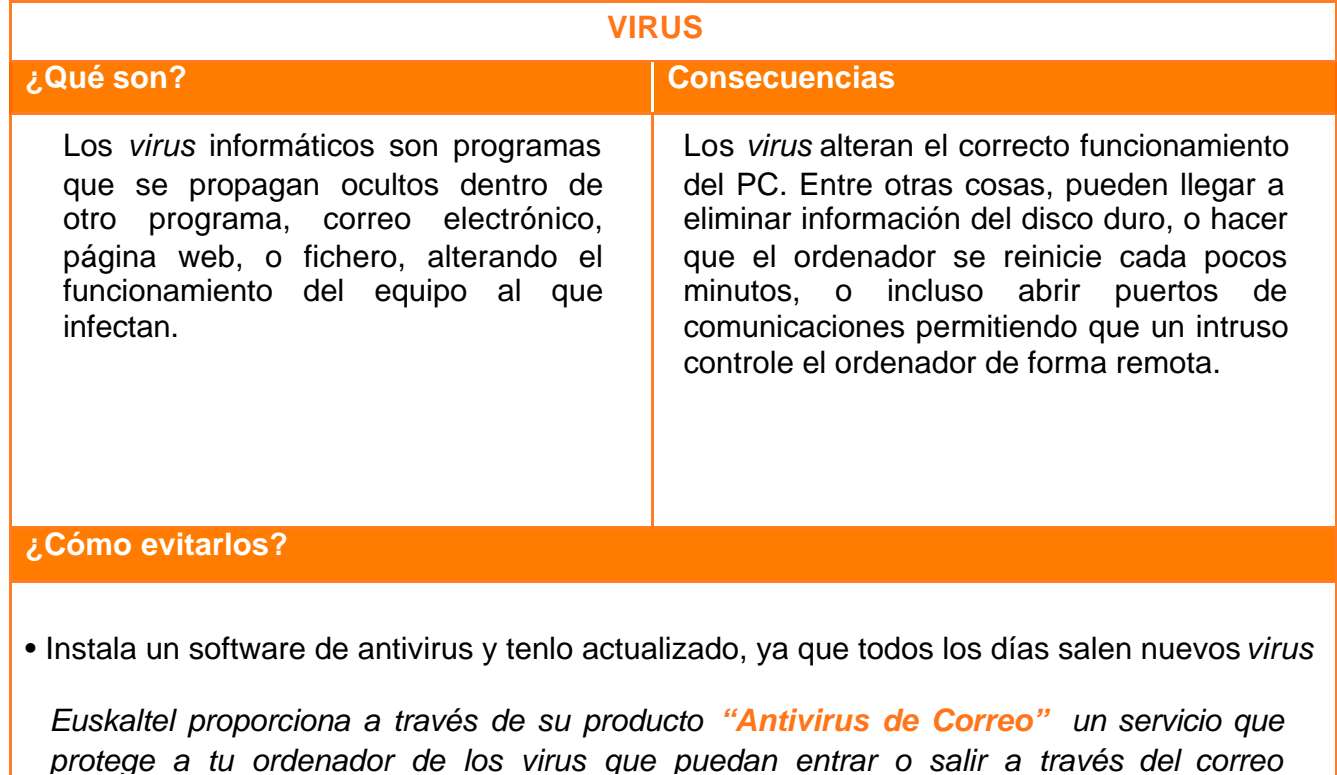

*protege a tu ordenador de los virus que puedan entrar o salir a través del correo electrónico, sin necesidad de comprar ni instalar ningún programa antivirus y sin tener que preocuparte de las actualizaciones. Euskaltel lo hace por ti.* 

*Para solicitarlo sólo tienes que llamar al 1717 o acercarte a tu Punto de Venta Euskaltel más cercano* 

- Nunca ejecutes un fichero adjunto en un correo electrónico si no estás seguro de quién te lo envía y su contenido.
- Sé especialmente precavido cuando descargues software de sitios dudosos.
- No aceptes nunca archivos que no hayas solicitado cuando estés en el chat (IRC) o grupos de noticias (news).
- Realiza copias de seguridad de la información valiosa cada cierto tiempo.

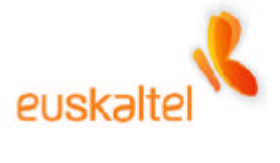

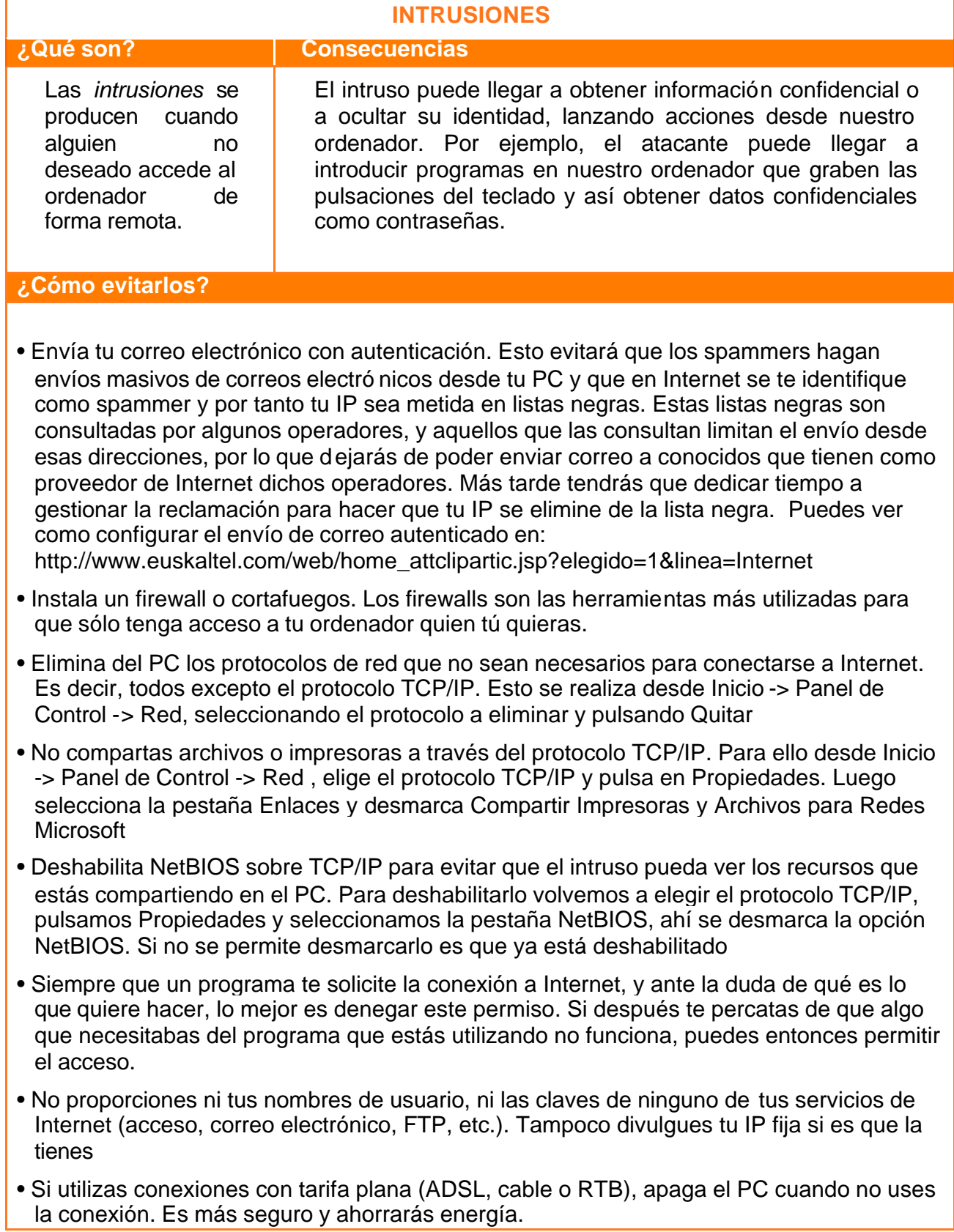

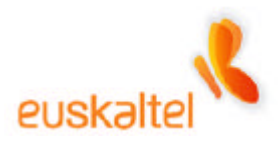

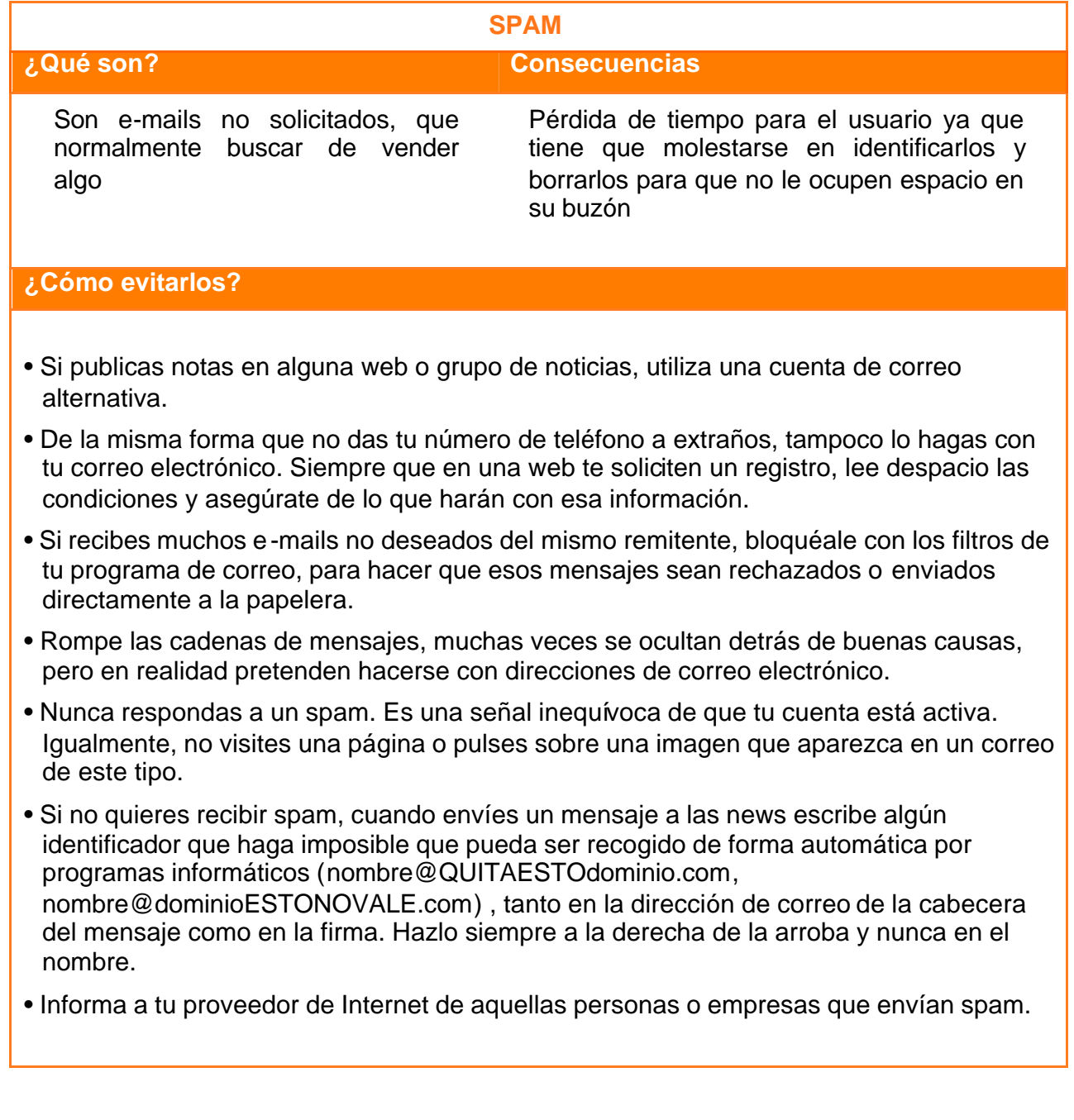

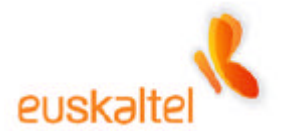

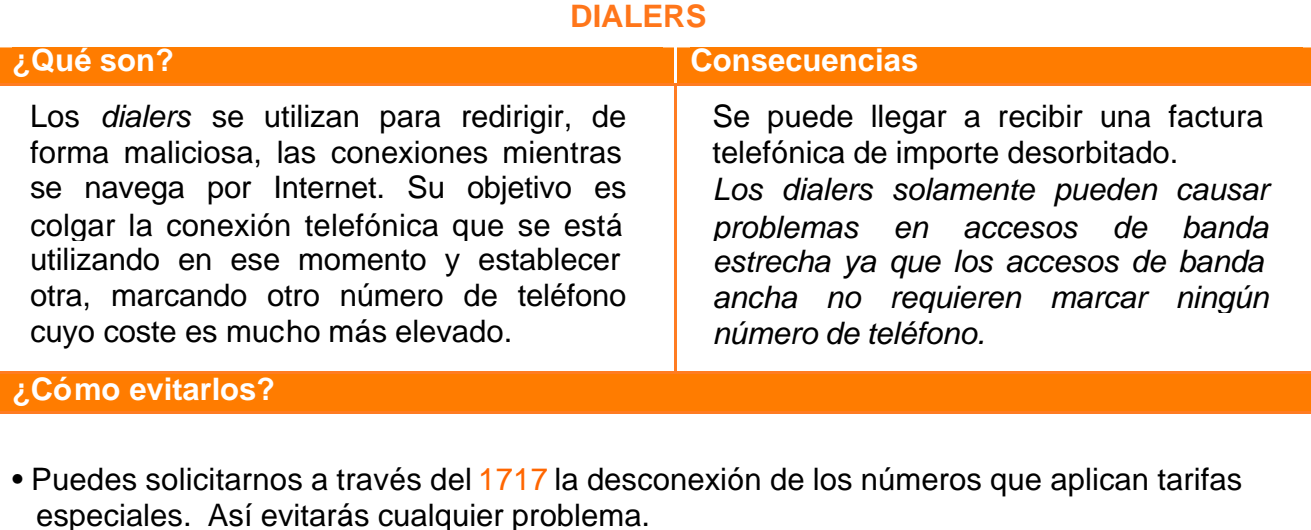

- Instala un programa anti-dialer. Este programa configura una lista de números permitidos (lista blanca), de modo que el programa sólo permite la conexión con alguno de esos números y rechaza el resto. Puedes descargar un anti-dialer gratuito en: http://www.hispasec.com/software/checkdialer/index.html
- Comprueba que no se haya modificado el Acceso Telefónico a Redes que utilizas habitualmente para tus conexiones de manera que, cada vez que sea ejecutado, el número marcado no sea el correspondiente al proveedor de servicios de Internet, sino el de un número de tarifa especial.
- Comprueba que no se haya creado un nuevo "Acceso Telefónico a Redes" que, además, es el que el ordenador va a usar siempre por defecto para conectarse a Internet.
- Ten cuidado con algunas páginas, sobre todo las de contenido para adultos, que te piden que instales un nuevo Acceso Telefónico a Redes con un número de teléfono de pago incrementado, o incluso lo crean sin que te des cuenta con un dialer.
- Ante todo, sé muy precavido. La forma en que los dialers se ofrecen es engañosa. En demasiadas ocasiones las páginas webs que cargan estos programas se anuncian como de contenidos gratuitos.
- La publicidad puede jugarte malas pasadas. Muchas veces pulsar sobre uno de los banners que anuncian ciertos contenidos (sobre todo juegos y contenidos para adultos) es suficiente para que se ejecute el programa que carga el dialer.

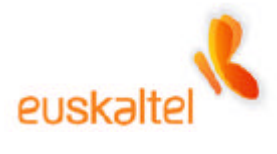

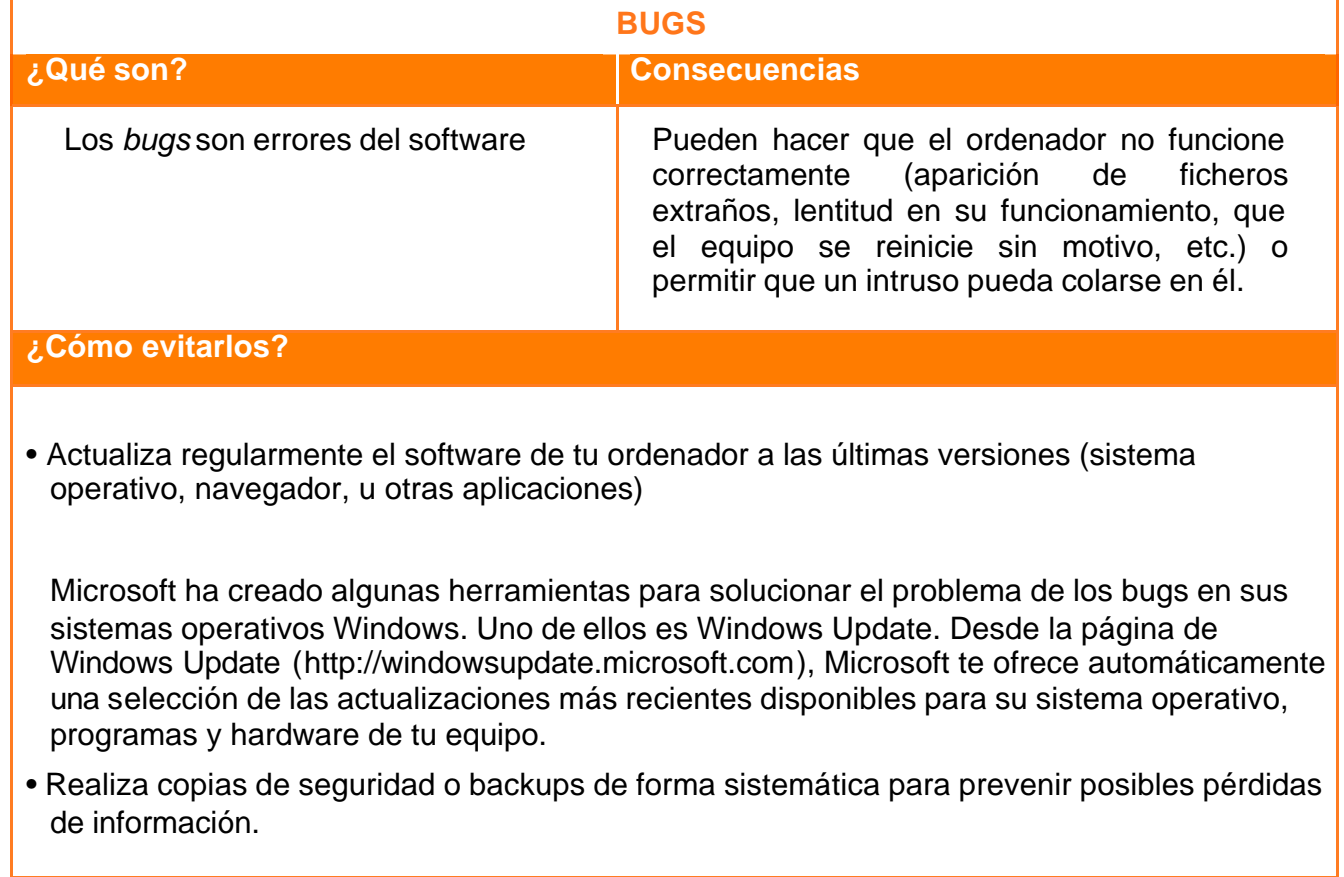